# TDDD55: Compilers and Interpreters

#### Lesson 3

#### Filip Strömbäck [\(filip.stromback@liu.se](mailto:filip.stromback@liu.se)) Department of Computer and Information Science Linköping University

# Schedule

- 1. Formal languages and automata theory
- 2. Formal languages and automata theory, Flex
- 3. Bison and intermediate code generation
- 4. Exam preparation
- 5. Exam preparation

## Laboratory assignments

- Goal: Get some practical experience in compiler construction
- 4 assignments to complete in 4x2 sessions  $\rightarrow$ non-scheduled time required
	- 1. Attribute Grammars and Top-Down parsing
	- 2. Scanner Specification
	- 3. Parser Generators
	- 4. Intermediate Code Generation

# Handing in and deadline

- Demonstrate during scheduled sessions
- Then, hand in code and answers to any questions in the assignment via e-mail. One email per group, subject: TDDD55: Lab n. From your LiU-email.
- Deadline: 21<sup>st</sup> December

## Skeleton

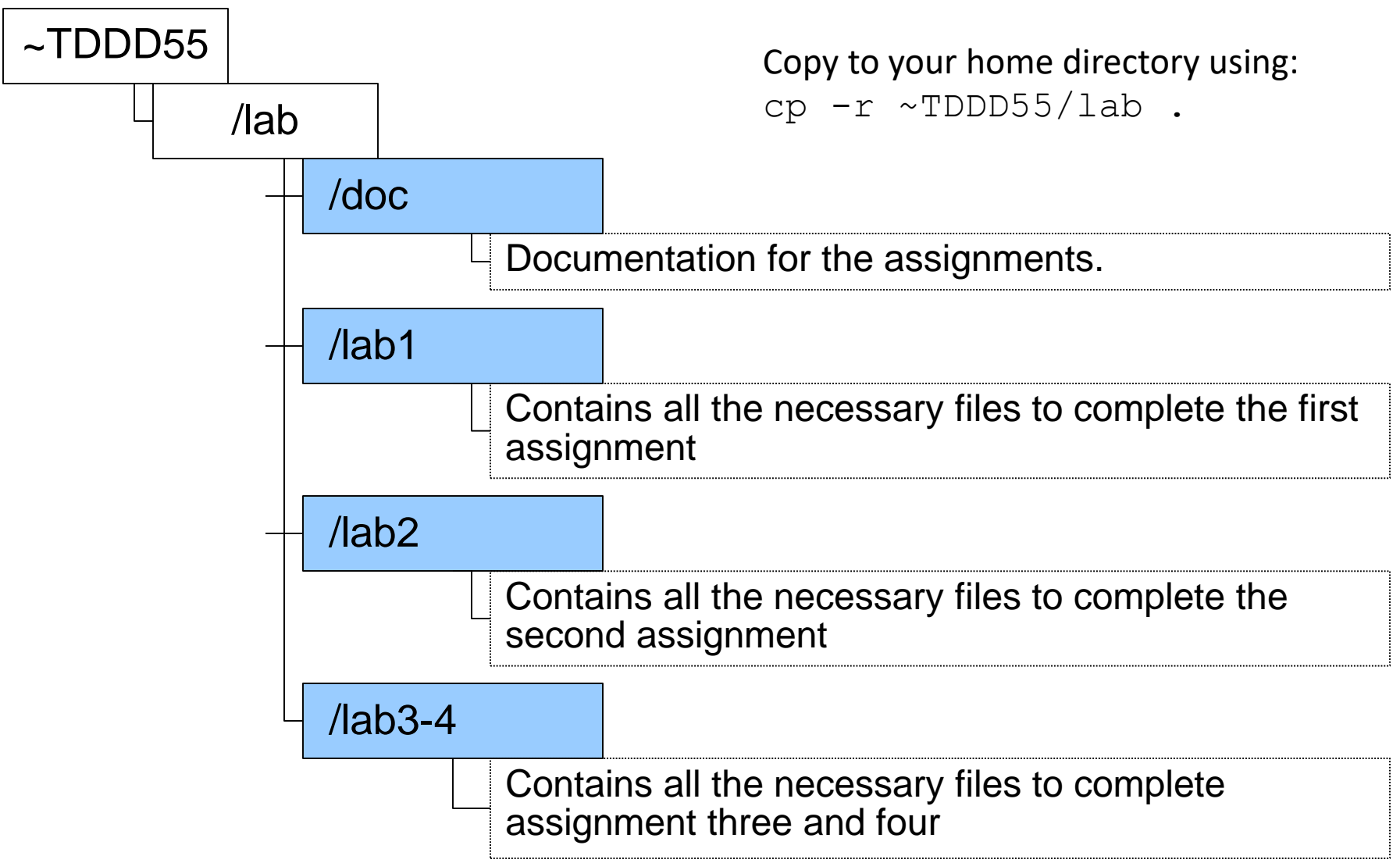

- Some grammar rules given:
- Rewrite the grammar to  $LL(1)$
- Add attribute rules to the grammar
- Implement the LL(1) grammar and the attributes in a C++-class named Parser. Parser shall contain a method Parse() which returns the value of a single statement in the language.

• Finish a scanner specification in Flex (scanner.l) by adding rules for comments, identifiers, integers and reals.

- Finish a parser specification in Bison (parser.y) by adding rules for expressions, conditions, function definitions, etc.
- You also need to add error productions.
- More details in lesson 3.

- Generate intermediate code from a parse tree.
- Finish a generator for intermediate code by adding rules for some language statements.
- More details in lesson 3.

### Bison

# Purpose of a parser

• Accept tokens from a scanner and verify the syntactic correctness of the program

– Uses formal grammar for specifying the language

- Along the way, it derives information about the program and stores it as an abstract syntax tree (AST)
- The AST is an internal representation of the program and augments the symbol table

## Bottom-up Parsing

- Recognize the components of a program and then combine them to form more complex constructs until a whole program is recognized
- The parse tree is then built from the bottom up, hence the name.

# LR Parsing

- A specific bottom-up technique
- LR = left-to-right scan, reversed rightmost derivation
- Probably the most common and popular technique
- yacc, bison and many other parser generation tools utilize LR parsing
- Great for machines, harder for humans

# Pros and Cons of LR Parsing

- Advantages
	- Accepts a wide range of grammars/languages
	- Well suited for automatic parser generation
	- Very fast
	- Generally easy to maintain
- Disadvantages
	- Error handling can be tricky
	- Difficult to use manually

# Bison

- Bison is a general-purpose parser generator that converts a grammar description of a context-free grammar into a C-program to parse the grammar
- Similar idea to flex

#### How it works

#### Bison generates a C source file, y.tab.c

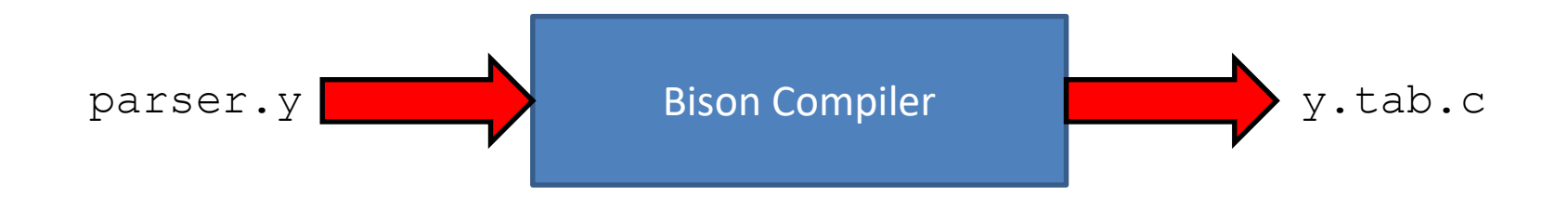

### How it works

y.tab.c is compiled and linked with required libraries to produce an executable, which is the parser

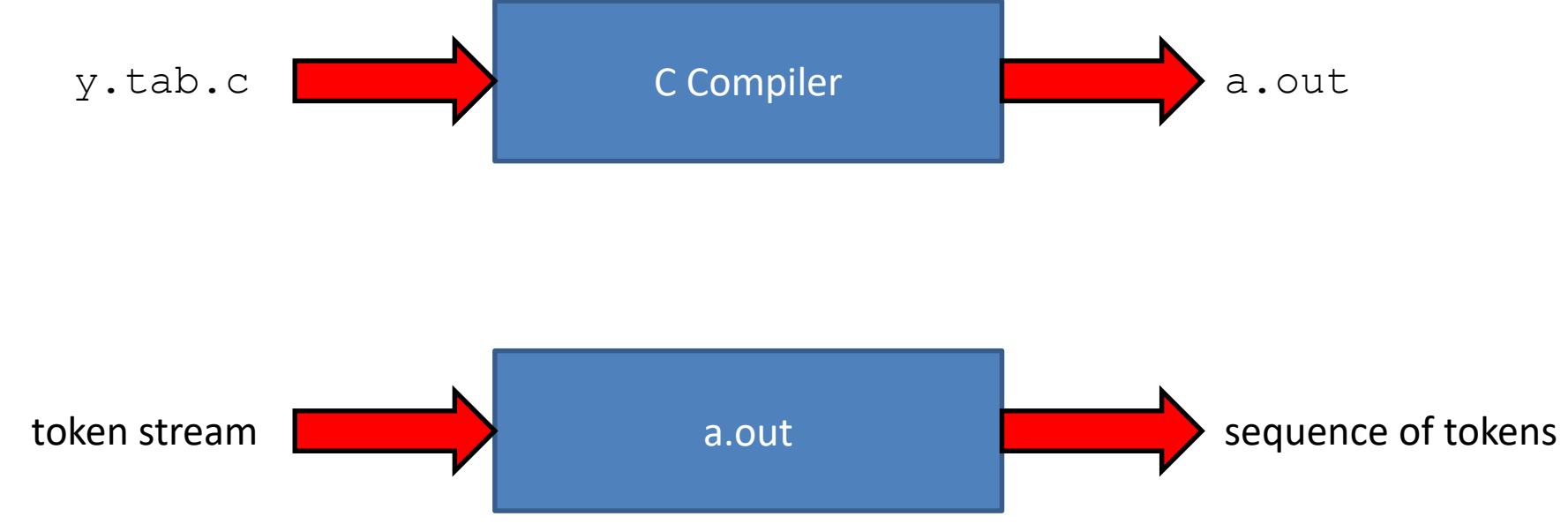

### Bison specifications

Bison specifications are divided into 4 parts

```
%{
  /* C declarations */
%}
  /* Bison declarations */
%%
  /* Grammar rules */
%%
  /* Additional C code */
```
# C Declarations

- Contains macro definitions and declarations of functions and variables that are used in the actions in the grammar rules
- Copied to the beginning of the parser file so that they precede the definition of yyparse
- Use #include<...> to get the declarations from a header file. If C declarations aren't needed, then the %{ and %} can be omitted

## Bison declarations

- Contains:
	- Declarations that define terminal and nonterminal symbols
	- Data types of semantic values of various symbols
	- Specify precedence

### Bison specifications

#### Bison specifications are divided into 4 parts

```
%{
  /* C declarations */
%}
  /* Bison declarations */
%%
  /* Grammar rules */
%%
  /* Additional C code */
```
## Grammar rules

- Contains one or more Bison grammar rules, and nothing else.
- Example:

 $-$  expression : expression '+' expression  $\{$  \$\$ = \$1 +  $$3;$  };

• There must always be at least one grammar rule, and the first %% (which precedes the grammar rules) may never be omitted even if it is the first thing in the file

### Bison specifications

#### Bison specifications are divided into 4 parts

```
%{
  /* C declarations */
%}
  /* Bison declarations */
%%
  /* Grammar rules */
%%
  /* Additional C code */
```
# Additional C code

- Copied verbatim to the end of the parser file, just as the C declarations are copied to the beginning
- This is the most convenient place to put anything that should be in the parser file but isn't needed before the definition of yyparse
- For example, yylex() and yyerror() often go here

### Example 1

```
%{
#include <ctype.h>
#define YYSTYPE double
int yylex();
%}
%token DIGIT
%%
line : expr '\n' { printf("%d\n", $1); };
expr : expr '+' term { $$ = $1 + $3; }
     | term { $$ = $1; };
term : term '*' fact { $$ = $1 * $3; }
     \left| \begin{array}{ccc} \text{fact} \end{array} \right| { \$ $ = \$1; };
fact : '(' expr ')' { $$ = $2; }
     | DIGIT;
```
# Example 1 (cont)

```
%%
int yylex() {
  // A really simple lexical analyzer.
  int c = getchar();
  if (isdigit(c)) {
    yylval = c – '0';
    return DIGIT;
  }
  return c;
}
```
#### Example 2

**thing: A { printf("seen an A"); } B;**

#### Same as

**thing: A fakename B; fakename: /\* empty \*/ { printf("seen an A"); };**

### Example 3

```
%{
#define YYSTYPE double
#include <math.h>
%}
%token NUM
%left '-' '+'
%left '*' '/'
%right '^'
```
# Example 3 (cont)

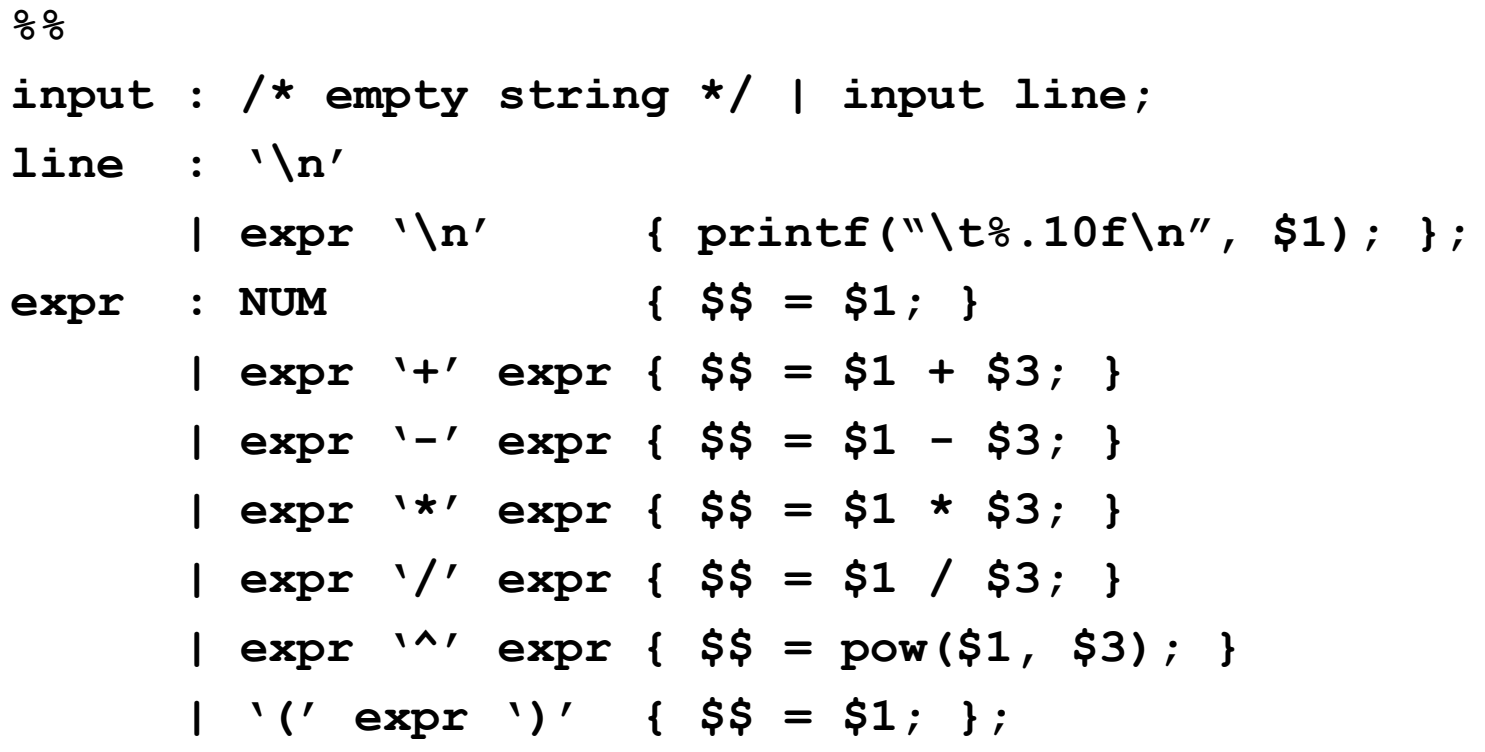

**%%**

# Syntax Errors

- Error productions can be added
- They help the compiler to recover from syntax errors and to continue to parse
- In order for the error productions to work, we need at least one valid token after the error symbol.
- Example
	- functionCall : ID '(' paramList ')' ID  $'($  error ')';
- Recover from syntax errors by discarding tokens until it reaches the valid token.

# Using Bison with Flex

- Bison and flex are designed to work together
- Flex produces a driver program called yylex()
	- #include "lex.yy.c" in the last part of bison specification
	- this gives the program yylex access to bison's token names

# Using Bison with Flex

- Thus, do the following:
	- **flex scanner.l**
	- **bison parser.y**
	- **cc y.tab.c –ly –ll**
- This will produce an a.out which is a parser with an included scanner

#### Assignment 3

Parser generators

#### Parser Generators

• Finish a parser specification given in *parser.y* by adding rules for expressions, conditions and function definitions, …

#### Functions

```
function : funcnamedecl parameters ':' type variables functions block ';'
{
 // Set the return type of the function
 // Set the function body
 // Set current function to point to the parent again
}
funcnamedecl : FUNCTION id
{
 // Check if the function is already defined, report error if so
 // Create a new function information and set its parent to current 
function
 // Link the newly created function information to the current function
 // Set the new function information to be the current function
}
```
# Expressions and conditions

- For precedence and associativity you can factorize the rules…
- or specify precedence and associativity at the top of the Bison specification file. Read more about this in the Bison reference.

#### Expressions - Example

```
expression : expression '+' term
{
  // If any of the sub-expressions are NULL,
  // set $$ to NULL
  // Create a new Plus node and return in $$
  // IntegerToReal casting might be needed
}
```
#### Assignment 4

Intermediate code

# Intermediate Code

- Closer to machine code, but not machine specific
- Can handle temporary variables
- Means higher portability: intermediate code can easier be expanded to assembly code
- Offers the possibility of performing code optimizations such as register allocation

# Intermediate Code

- Why do we use intermediate languages?
- Retargeting Build a compiler for a new machine by attaching a new code generator to an existing front-end and middle part.
- Optimization reuse intermediate code optimizers in compilers for different languages and different machines
- Code generation for different source languages can be combined

## Intermediate Languages

- Infix notation
- Postfix notation
- Three-address code
	- Triples
	- Quadruples

# **Quadruples**

- We use quadruples as an intermediate language.
- An instruction has four fields:

operator operand1 operand2 result

### Generation

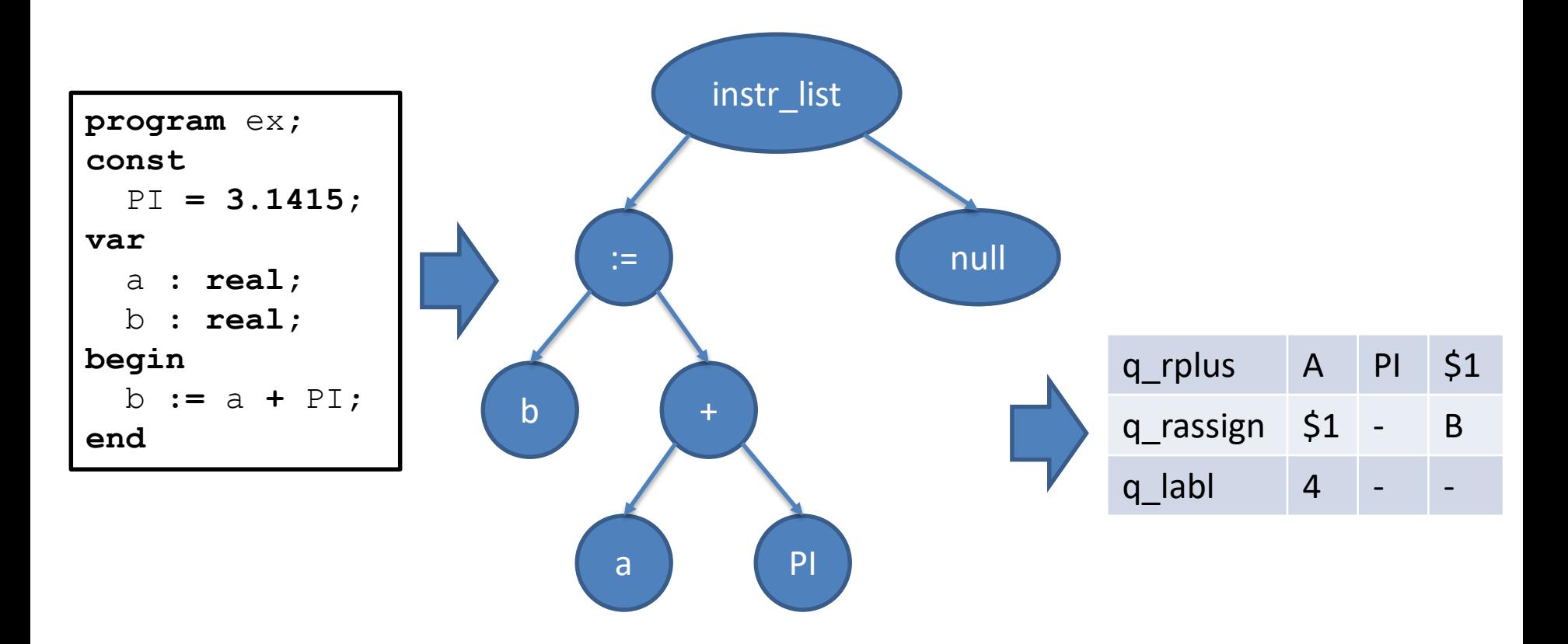

# Quadruples

 $(A+B)*(C+D)-E$ 

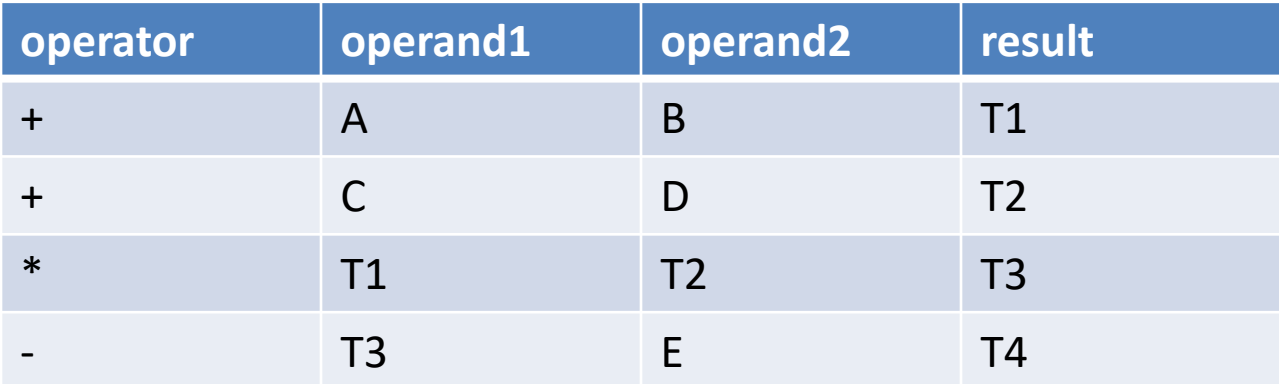

## Intermediate Code Generation

- The purpose of this assignment is to learn how abstract syntax trees can be translated into machine code.
- You are to finis a generator for intermediate code (quadruples) by adding rules for some language constructs.
- You will work in *codegen.cc.*

# Binary Operations

- Create code for left expression and right expression
- Generate either a realop or intop quad
	- Type of the result is the same as the type of the operands
	- You can use currentFunction->TemporaryVariable

# Array References

- The absolute address is computed as follows:
	- $-$  absAddr = baseAddr + arrayTypeSize\*index
- Generate code for the index expression
- You must then compute the absolute address
	- You will have to create several temporary variables
	- Create a quad for loading the size of the type to a temporary
	- Then generate iadd and imul quads
	- Finally generate either a istore or rstore quad

### If Statement

- S -> if E then S1
- S -> if E then S1 else S2

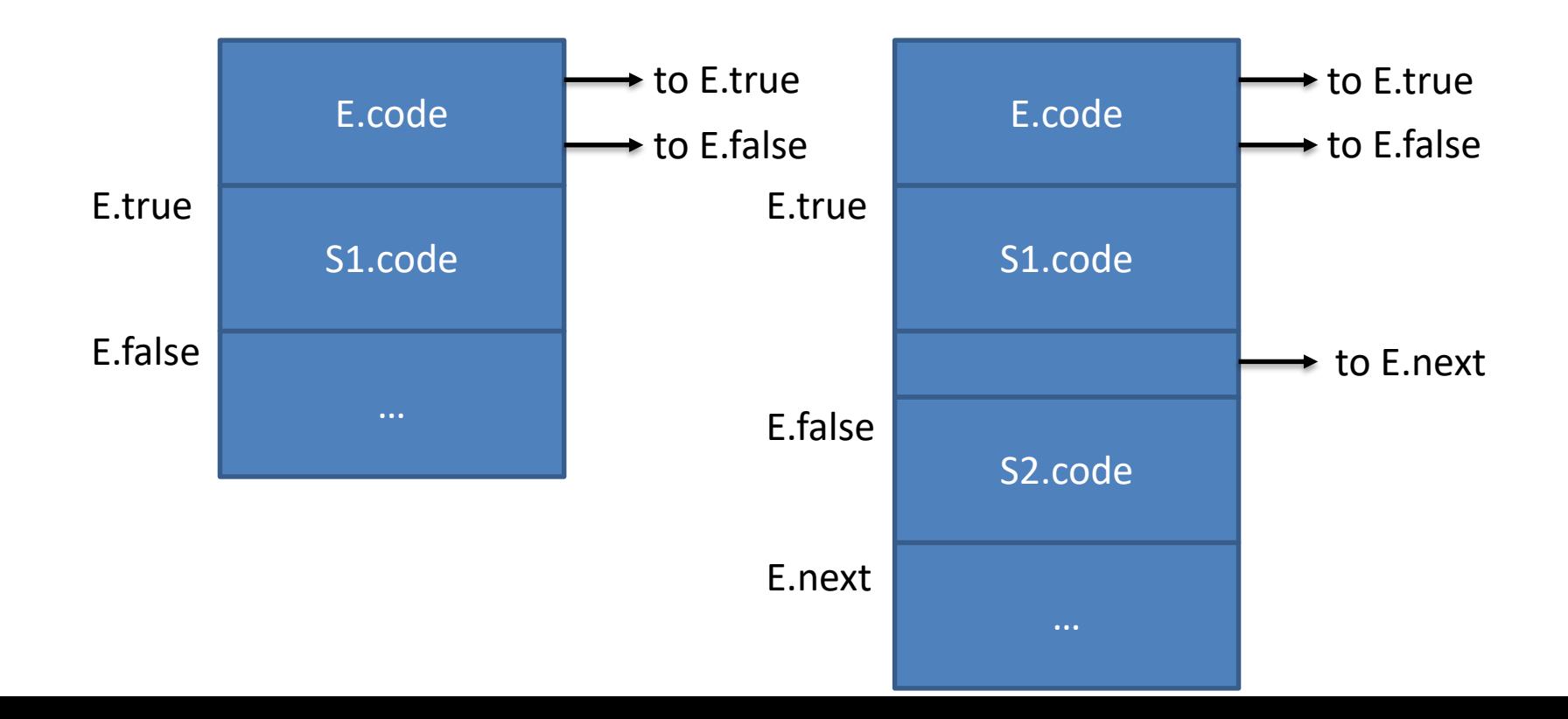

#### While Statement

• S -> while E do S1

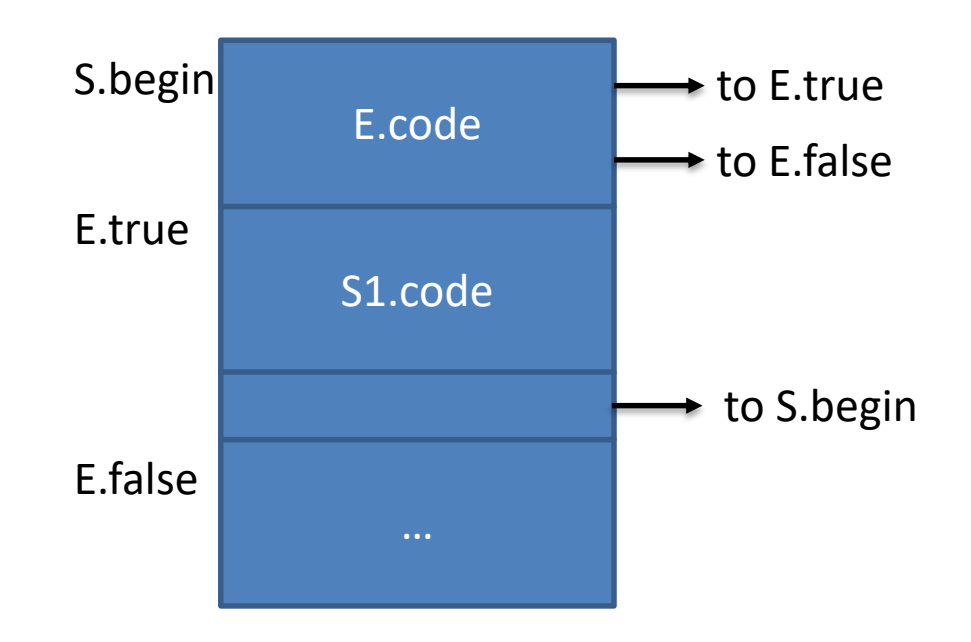